## *Мастер- класс: Аппликация «Пасхальный калейдоскоп»*

Презентацию подготовила библиотекарь Верхнебардымской сельской библиотеки-клуб Яниева О. Ф

С праздником Светлой Пасхи!

 Расположим шаблоны на цветной бумаге соответствующего цвета. Карандашом обводим все детали и аккуратно вырезаем их. Вазу вырежем из гофрированной бумаги. Немного растянем, придавая округлую форму.

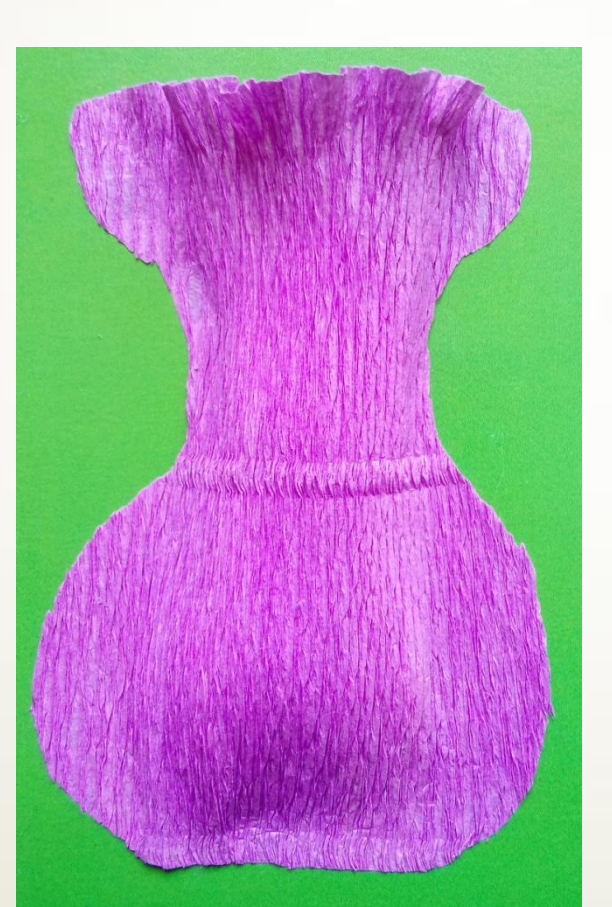

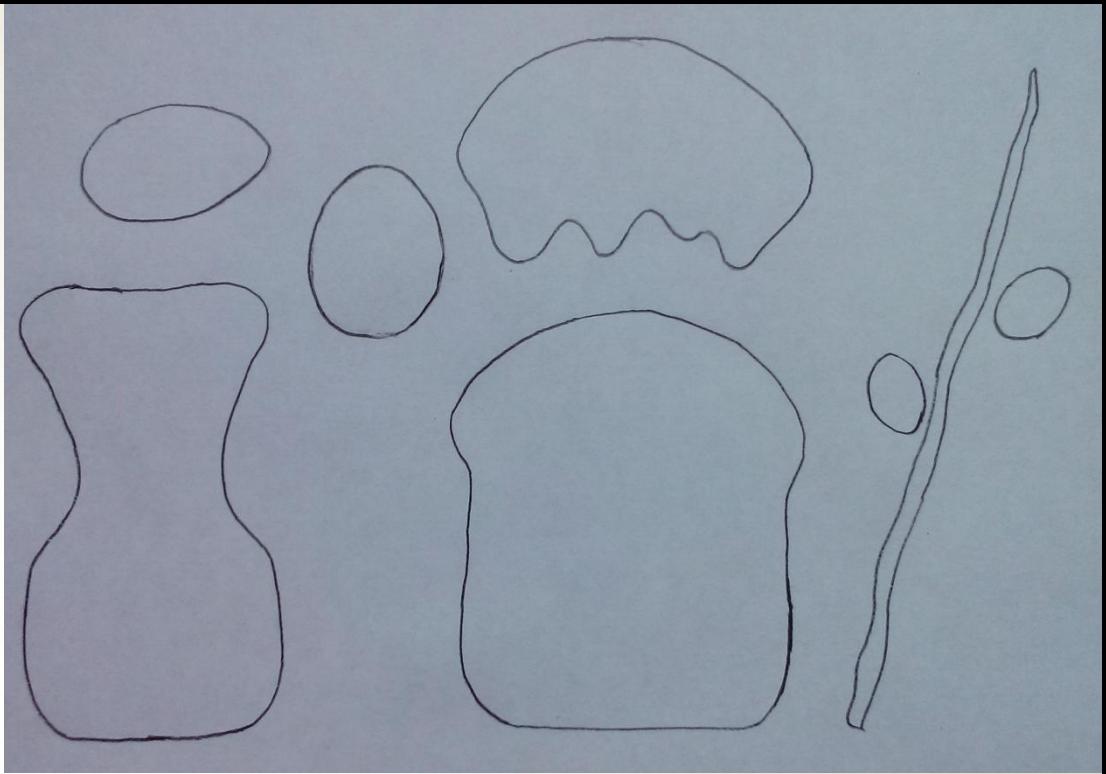

## Мы вырезали яйца красного и розового цвета, но можно вырезать и другого цвета.

С праздником

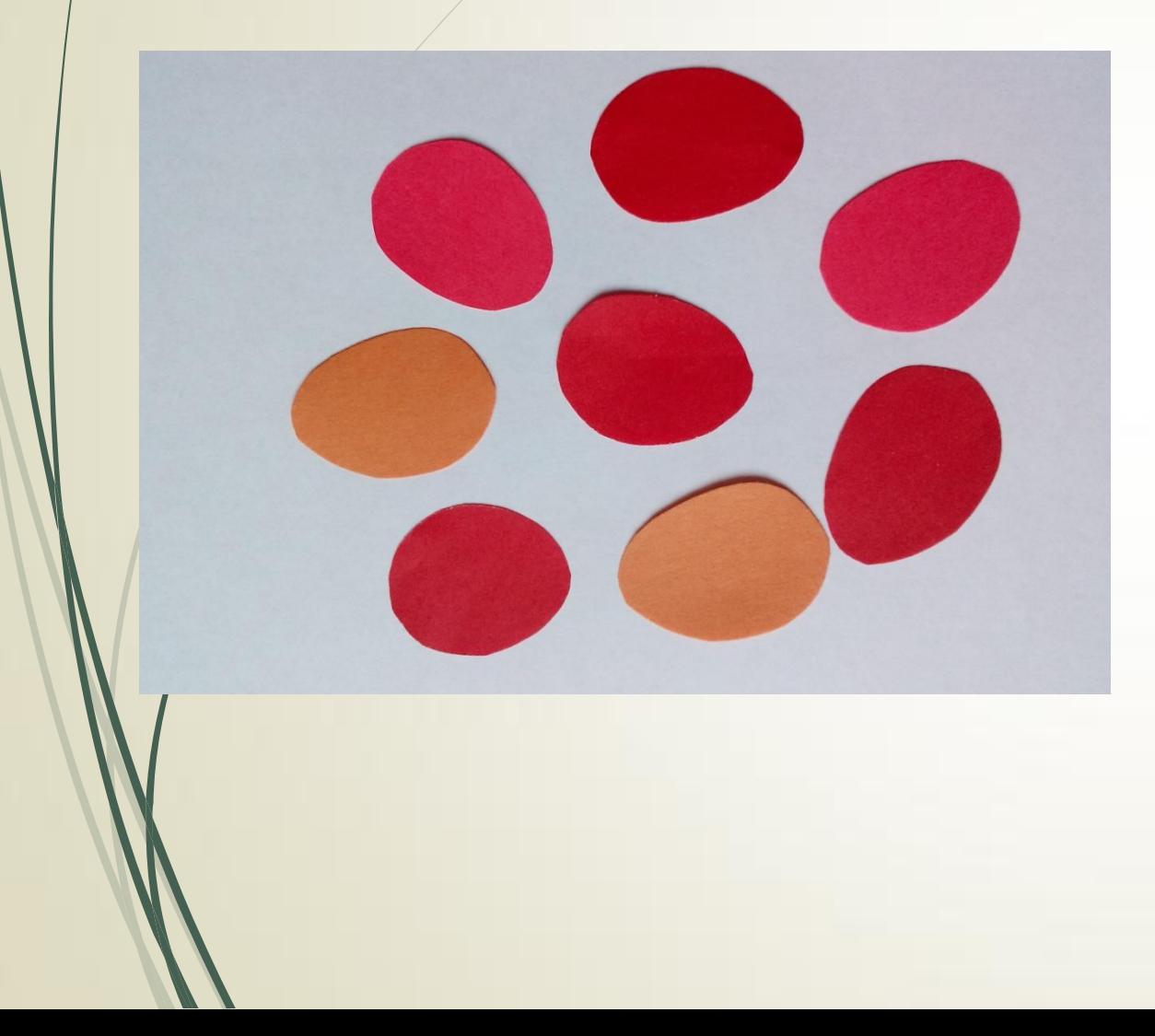

В нашей аппликации мы использовали натуральные веточки вербы. Но если нет возможности найти их, то я предлагаю еще другой вариант. Веточки вербы можно вырезать из цветной бумаги. Почки вырезать из белой гофрированной бумаги, немного раскрасить карандашом желтого и черного цвета.

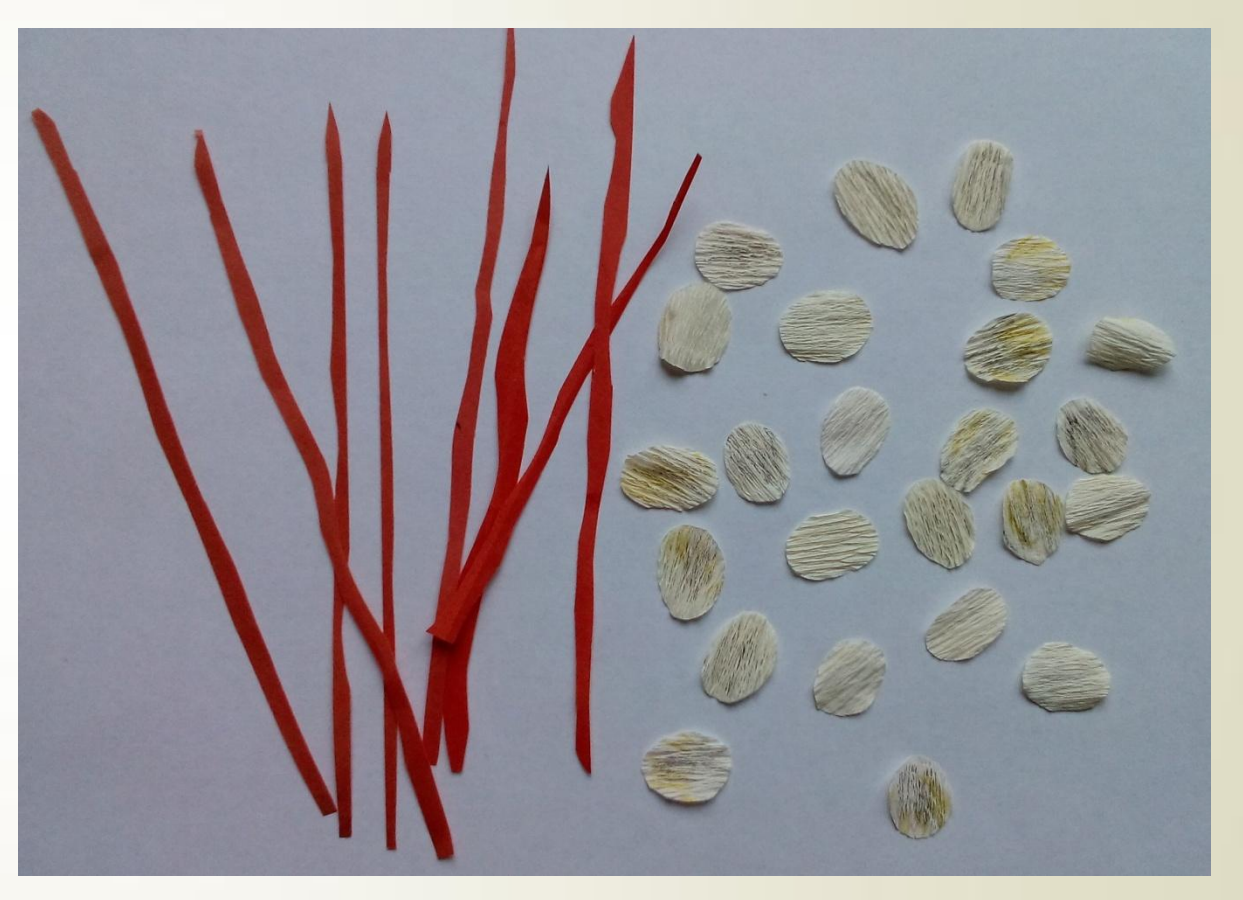

Подбираем картон для фона аппликации. Мы взяли картон зеленого цвета, так как он символизирует жизнь, гармонию и природу.

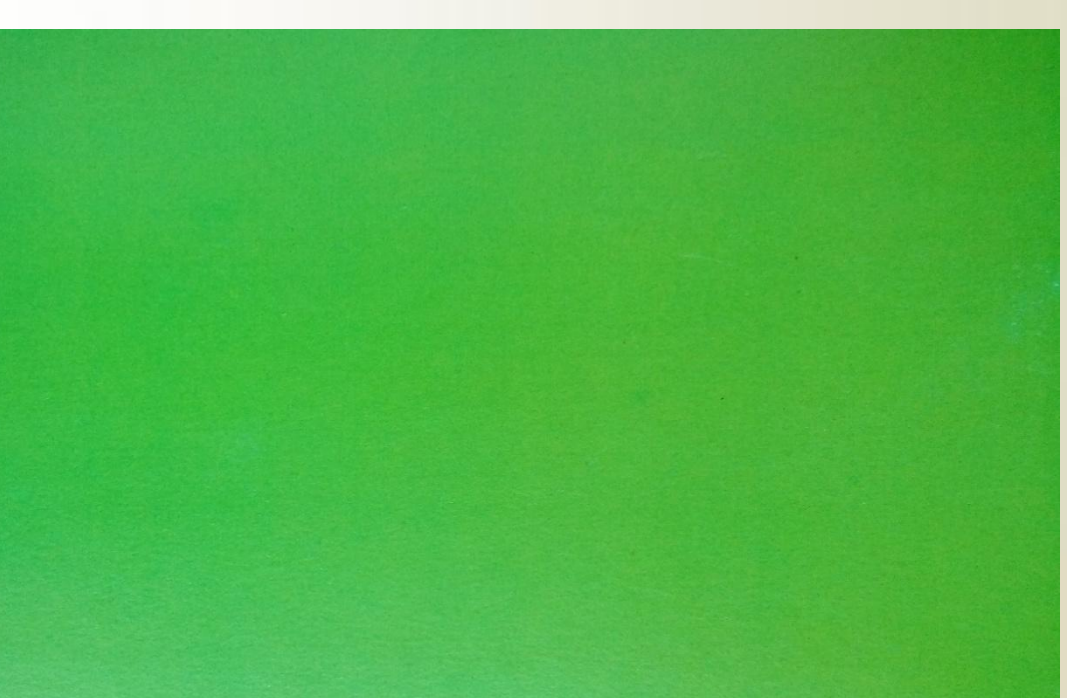

Распечатаем текст и наклеим сверху – С праздником Светлой Пасхи!

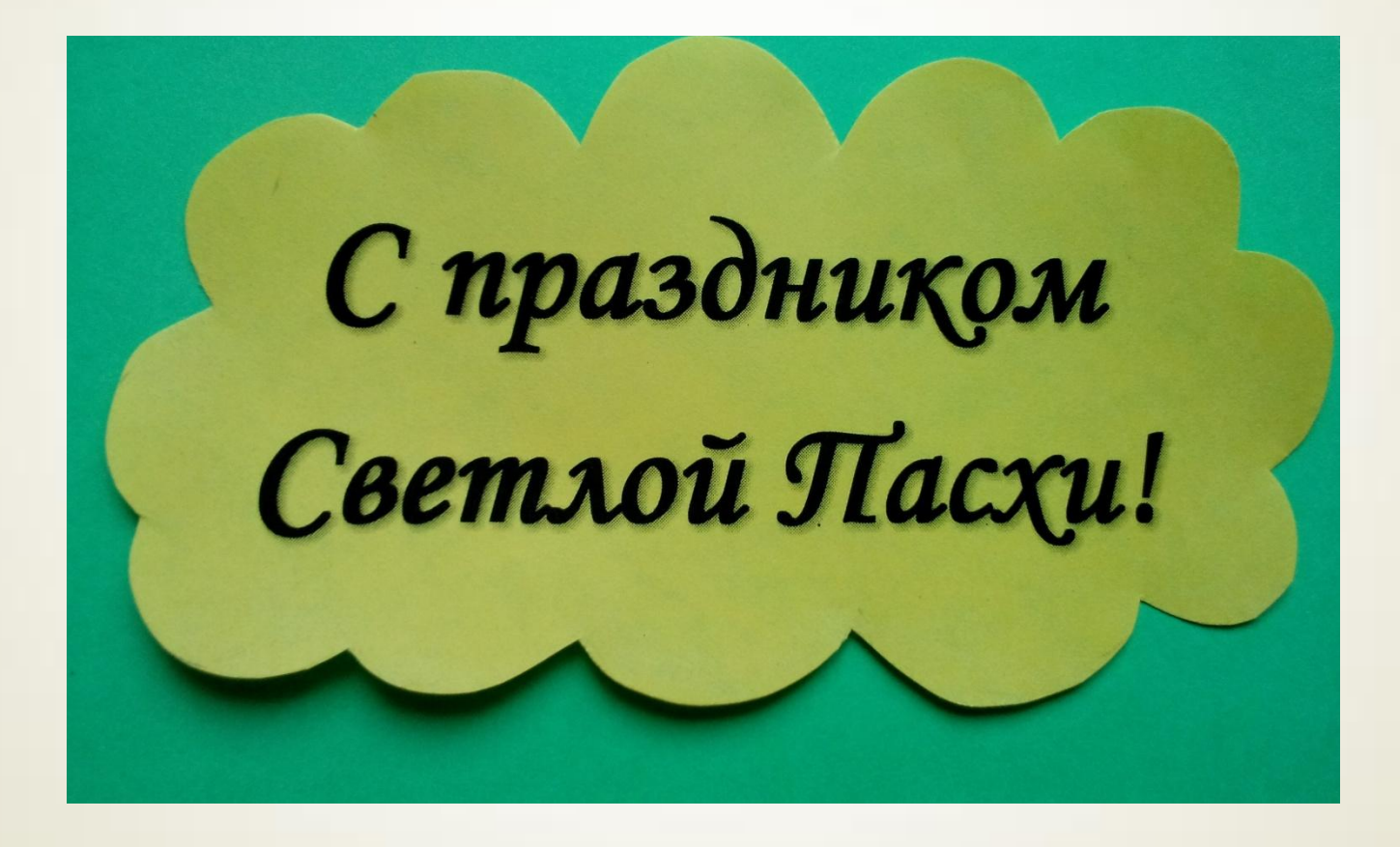

Расположим на листе вазу, кулич и яйца. Карандашиком отметим место где будет расположен кулич. Убираем в сторону кулич и яйца.

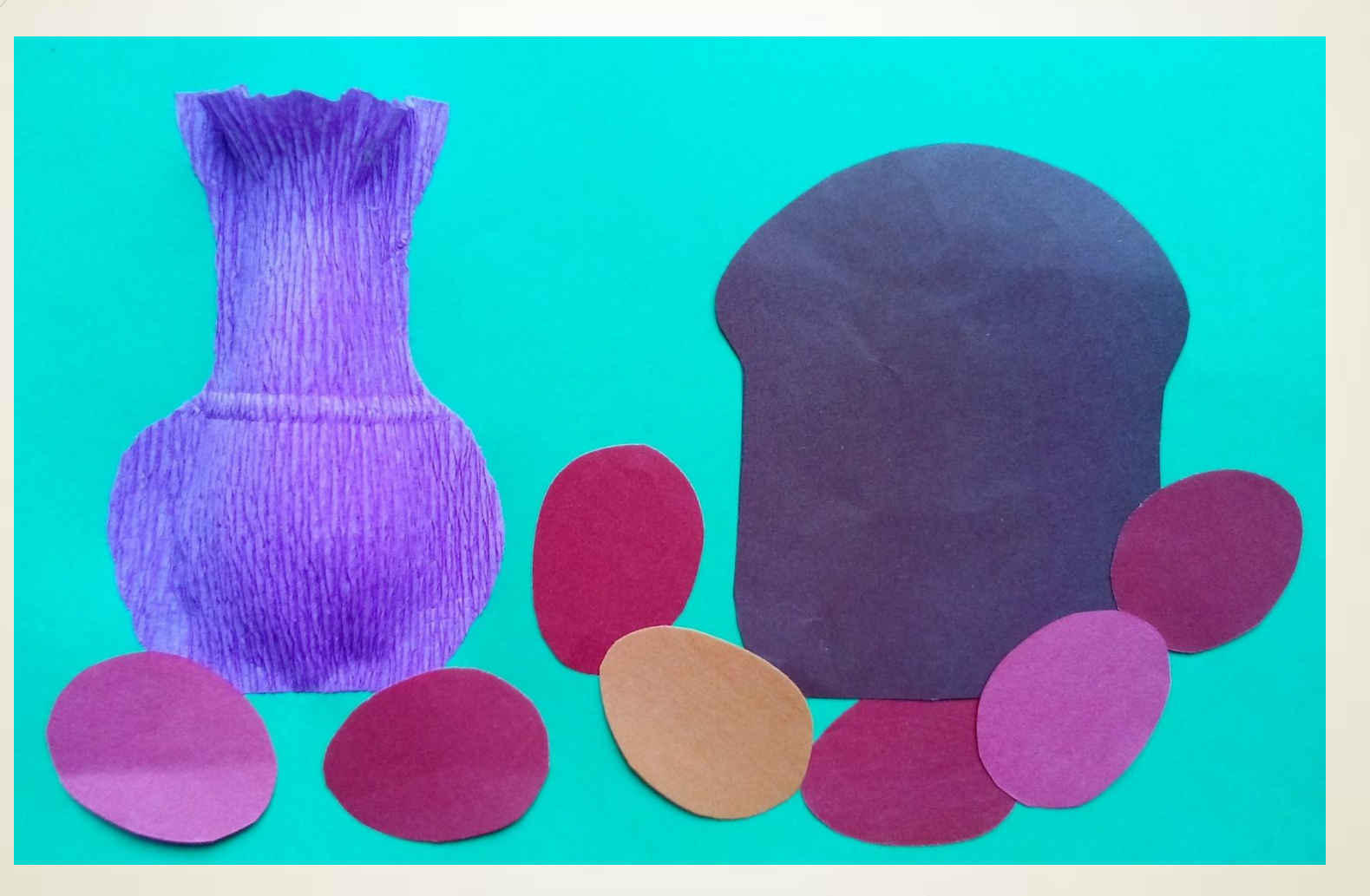

Аккуратно наносим клей по краям вазы, кроме горлышка. Горлышко не приклеиваем.

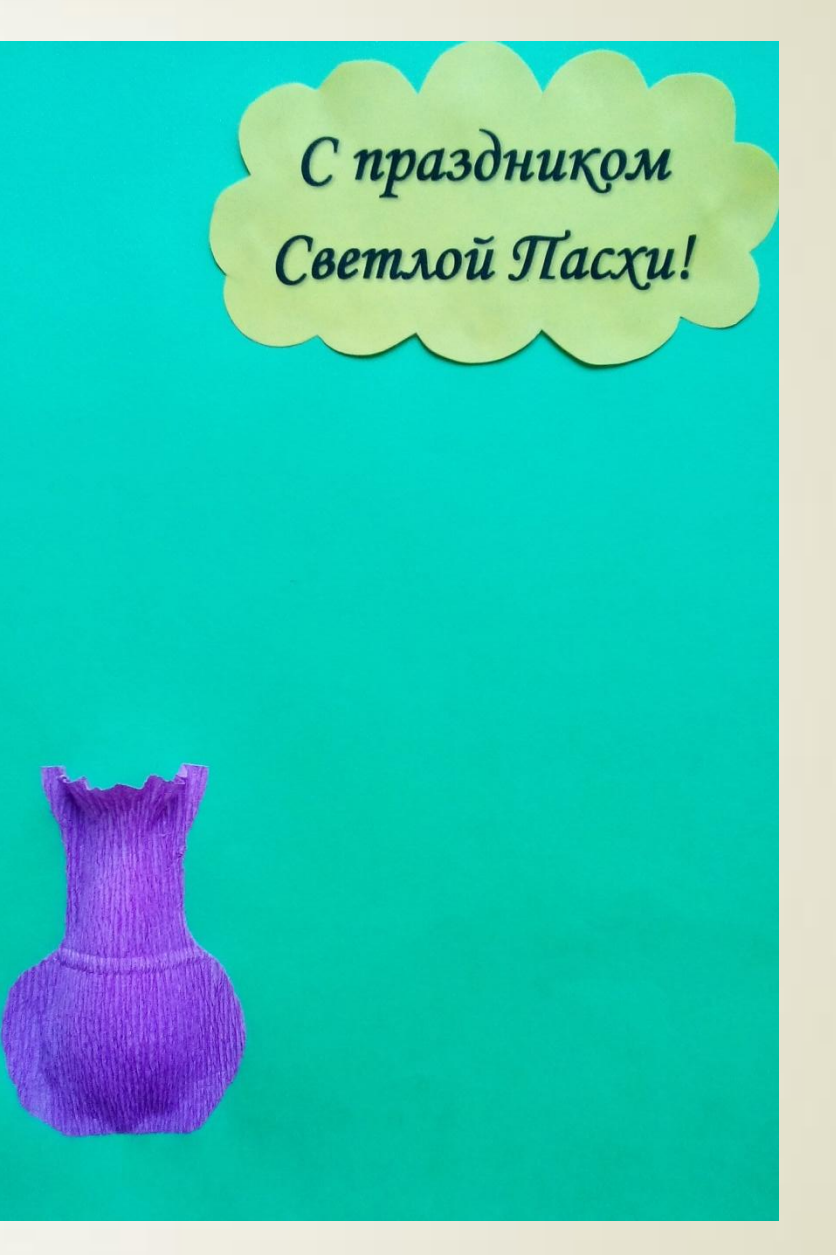

Расположим и наклеим горячим клеем веточки вербы, немного оттягивая горлышко вазы.

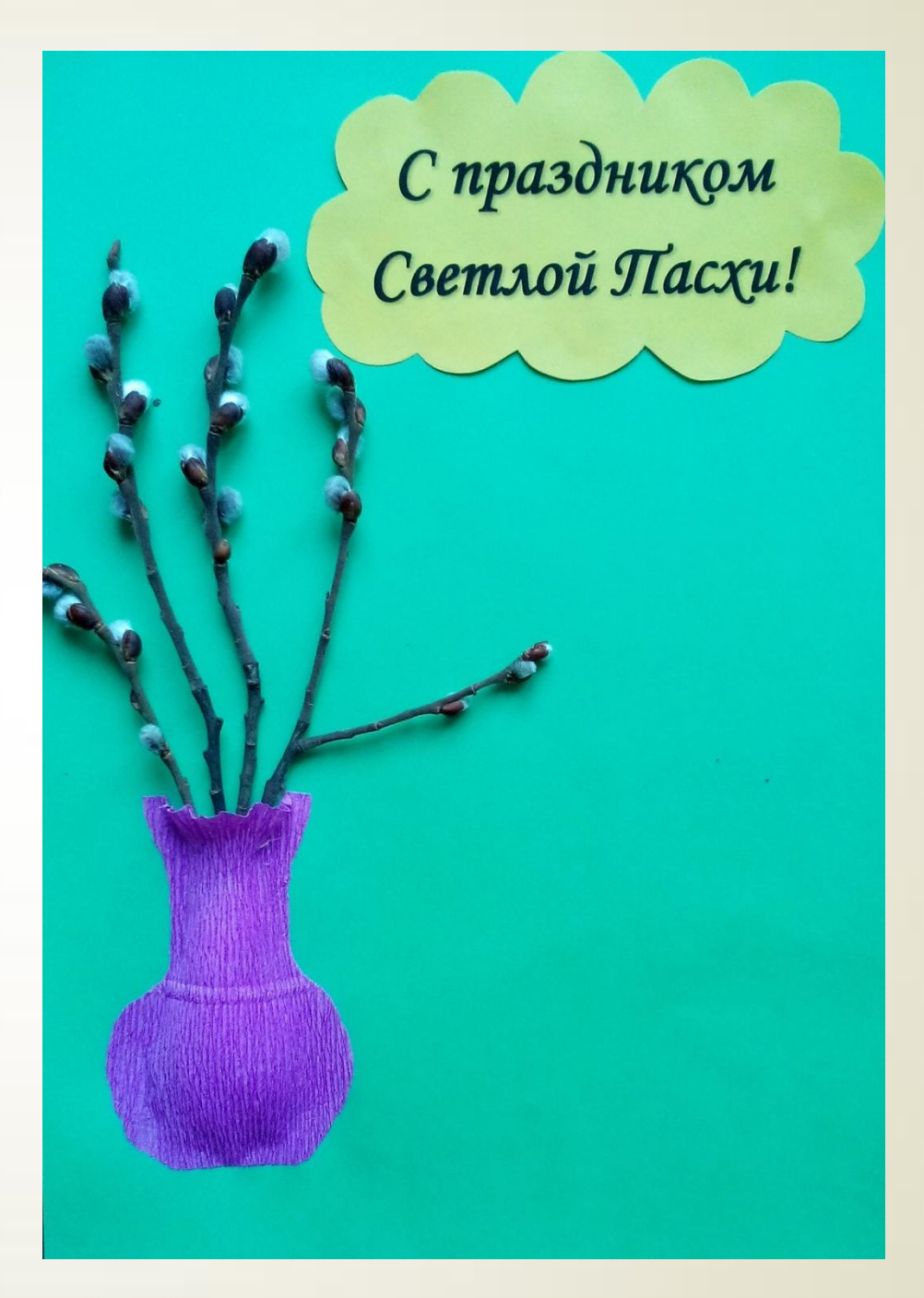

Приступаем к наклеиванию кулича. Наклеим кулич.Затем наклеим глазурь белого цвета.

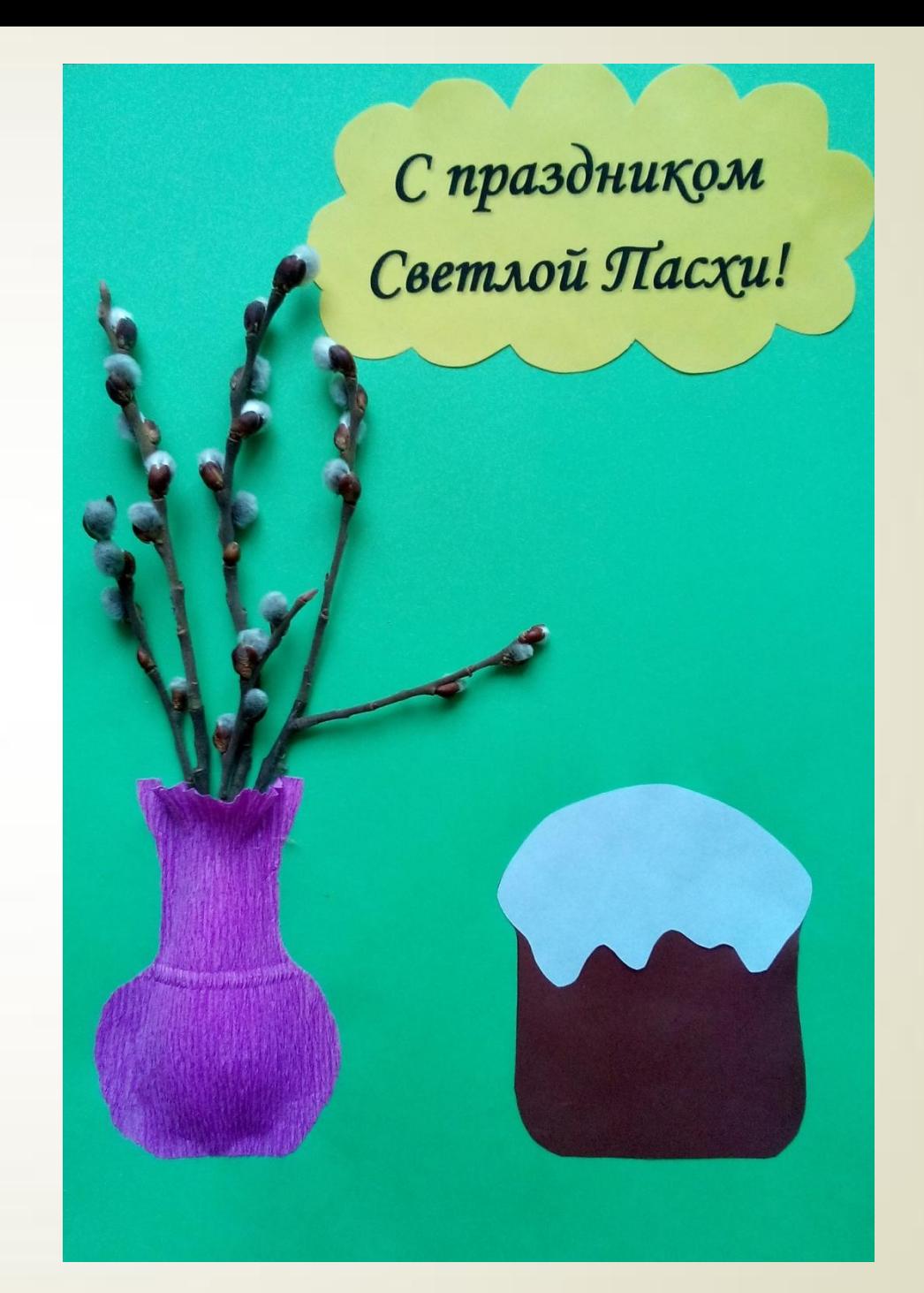

Нанесем цветными карандашами украшения, имитируя посыпку.

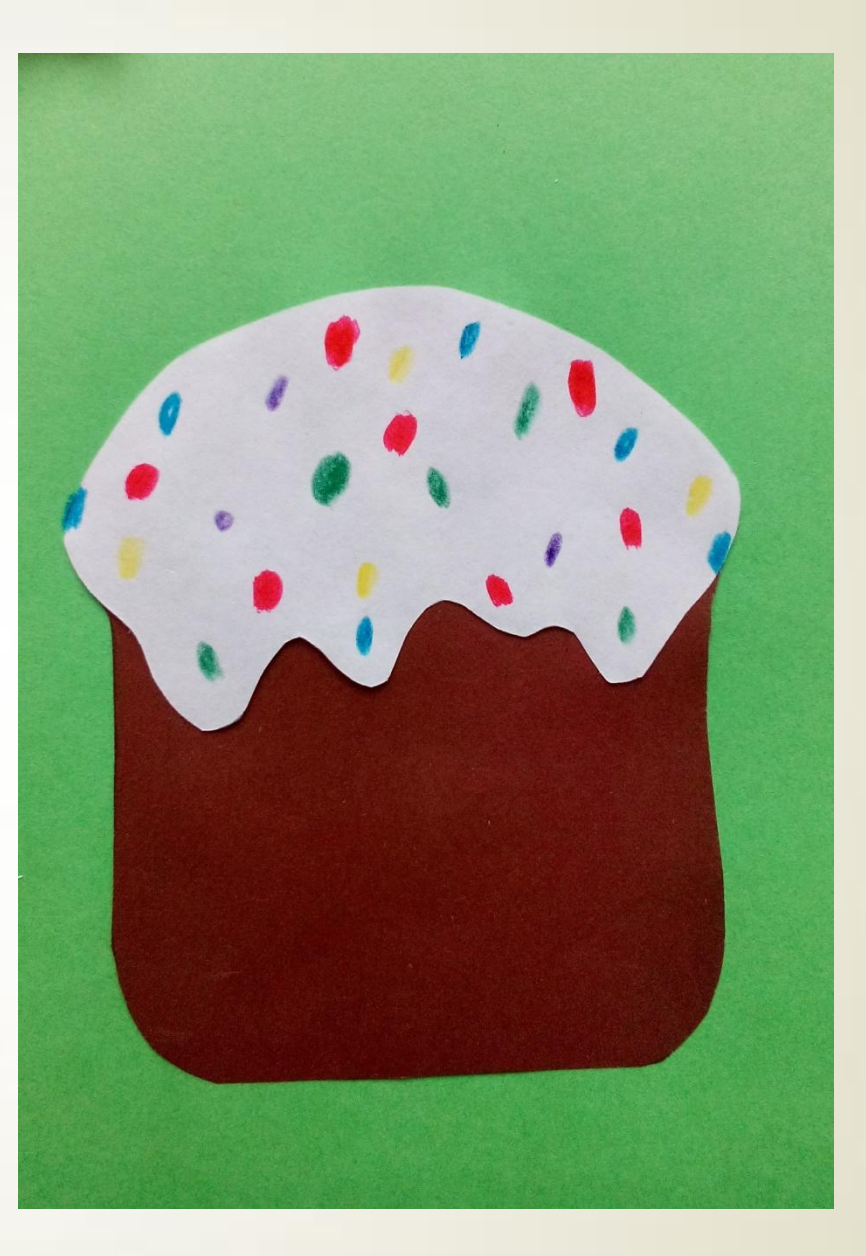

Расположим яйца вокруг кулича. Наклеим их.

![](_page_11_Picture_1.jpeg)

![](_page_12_Picture_0.jpeg)

![](_page_12_Picture_1.jpeg)